## $\pm$ Fulfiller

 $- - - - -$ 

## **Lunch Box - couleur PANTONE**

**Zone de sécurité**  Placez les éléments importants dans cette zone (Logo, texte, ...)

**Format final du visuel** Format final de l'impression que vous recevrez.

**Astuce :** 

Fichier à fournir en CMJN, pas de RVB. Pensez à vectoriser les polices

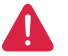

*Pensez à bien supprimer les éléments du gabarit avant enregistrement de votre fichier*